# A SOA Event Model

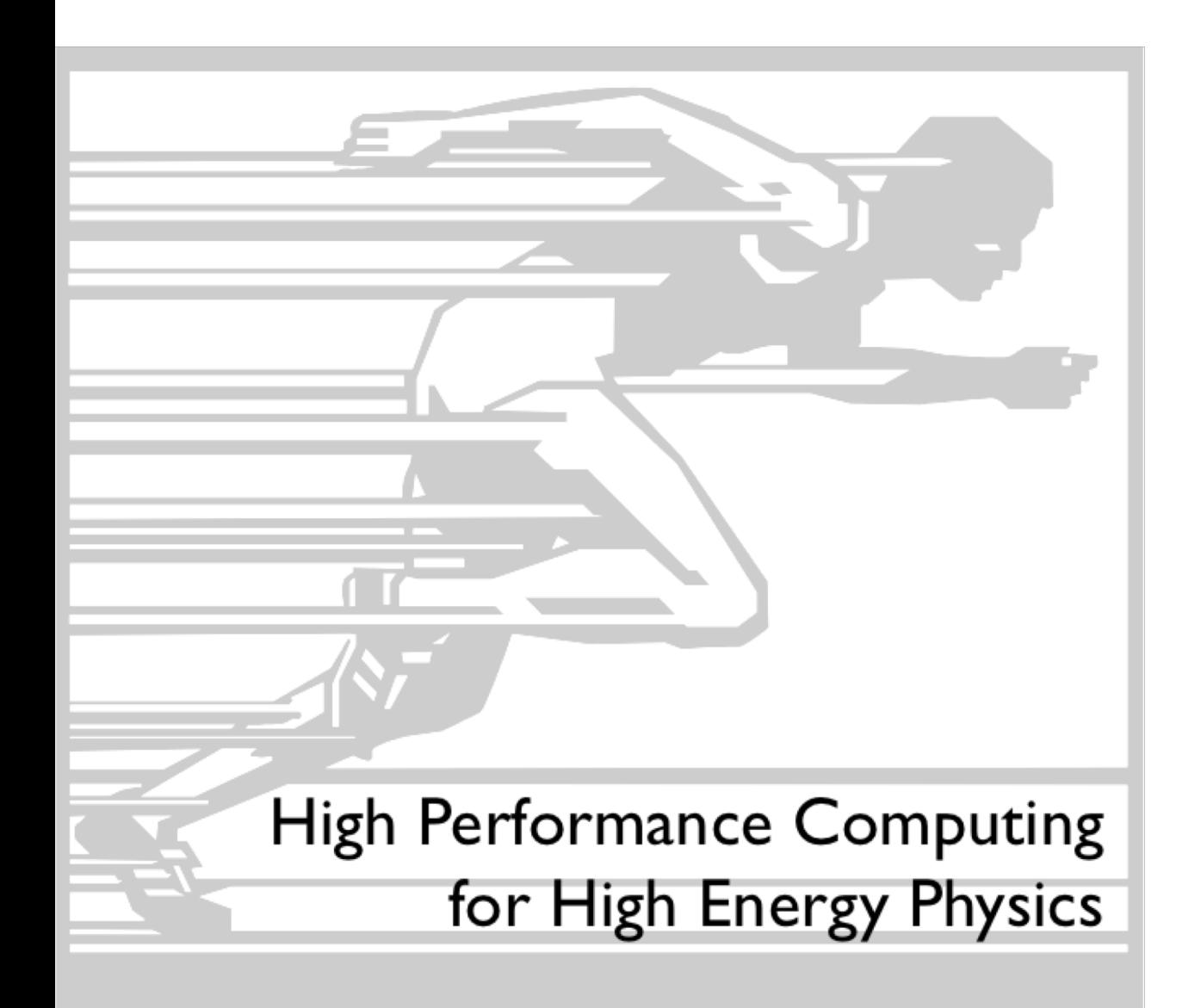

Vincenzo Innocente CERN/EP/SFT CMS Experiment

#### Data Organization: AoS vs SoA

- Traditional Object organization is an Array of Structures
	- Abstraction often used to hide implementation details at object level

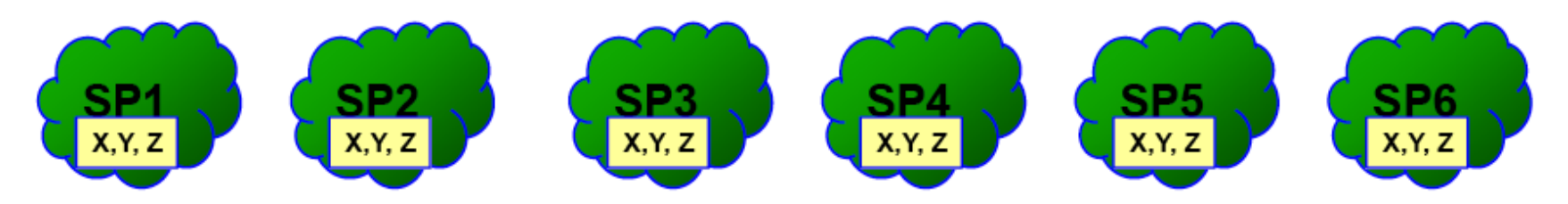

- Difficult to fit stream computing
- Better to use a Structure of Arrays
	- (column-wise storage)
- OO can wrap SoA as the AoS
	- Move abstraction higher
	- Expose data layout to the compiler
- Explicit copy in many cases more efficient
	- (notebooks vs whiteboard)

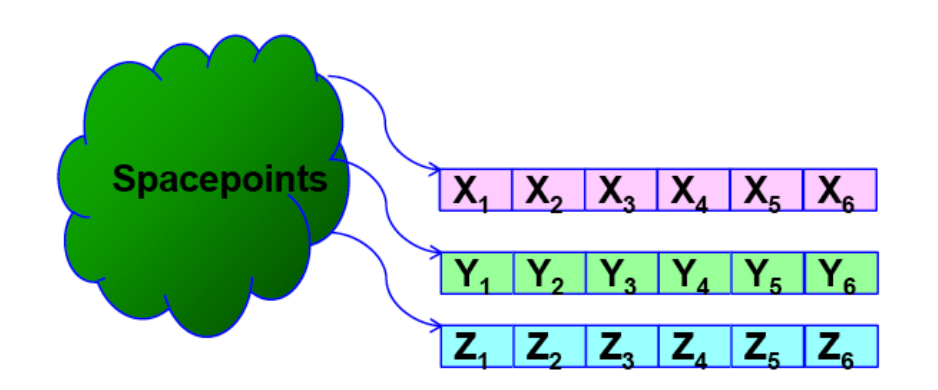

#### **Array of Structures**

#### $T$  matrix[N][4];

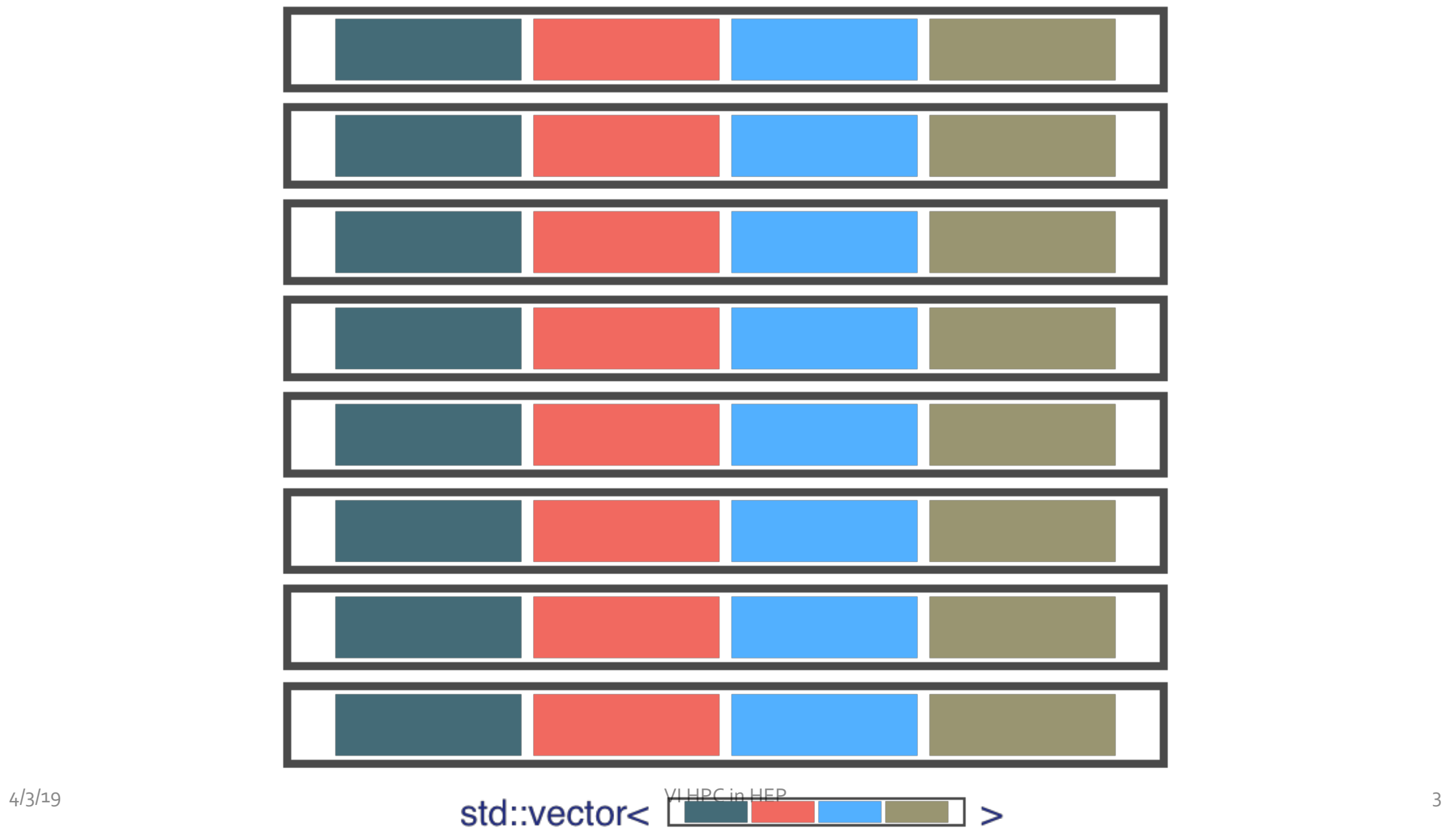

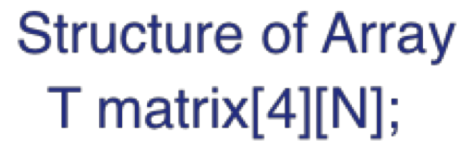

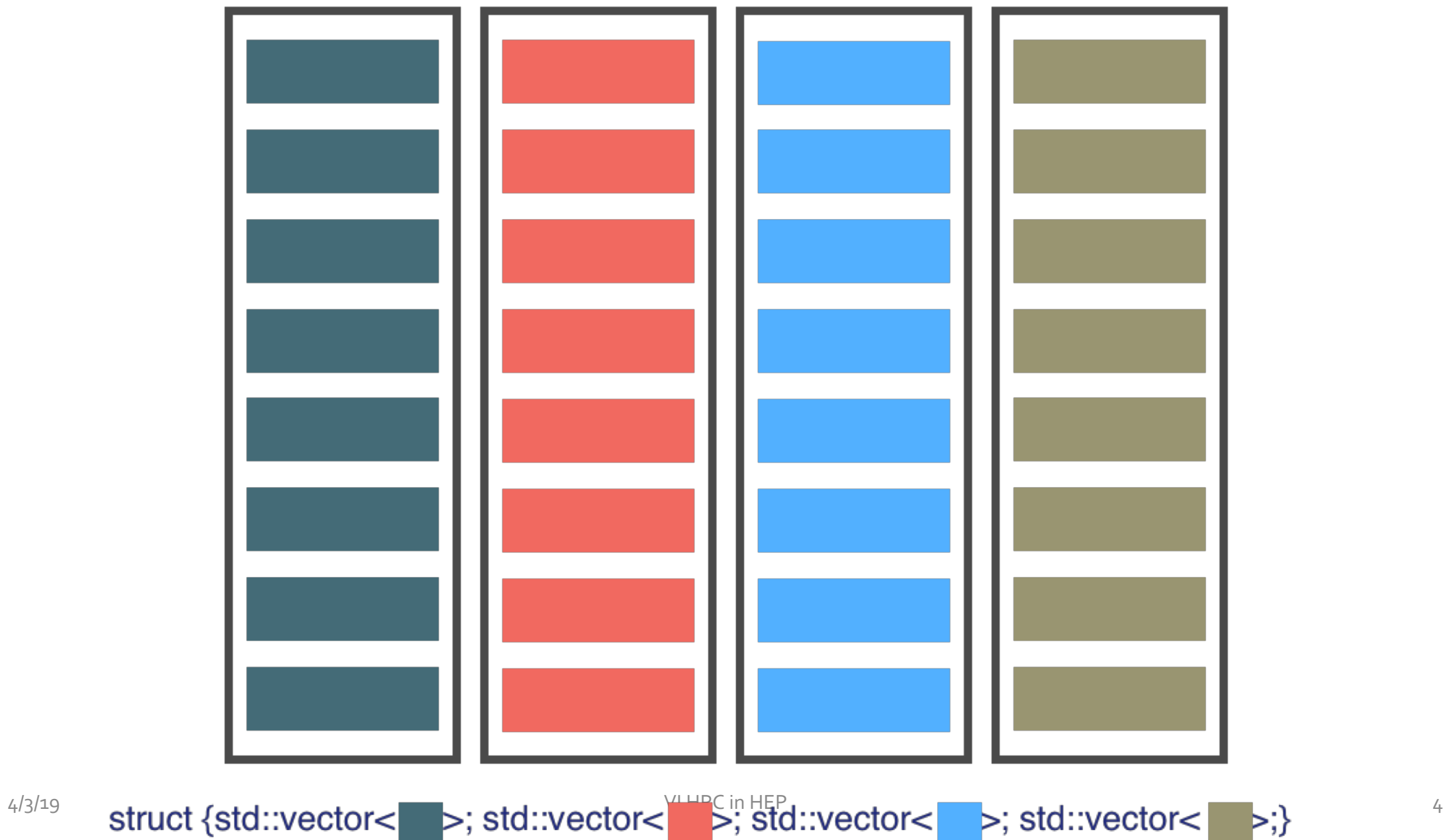

### Why SOA?

- SOA naturally fits SIMD/SIMT architectures (stream computing)
- No padding or alignment issue: one can choose optimized types
- Its cache friendly in particular if only few elements are accessed
- Very Large SOA (in both dimensions) may affect TLB though

#### Pixel Tracks/Seed Workflow

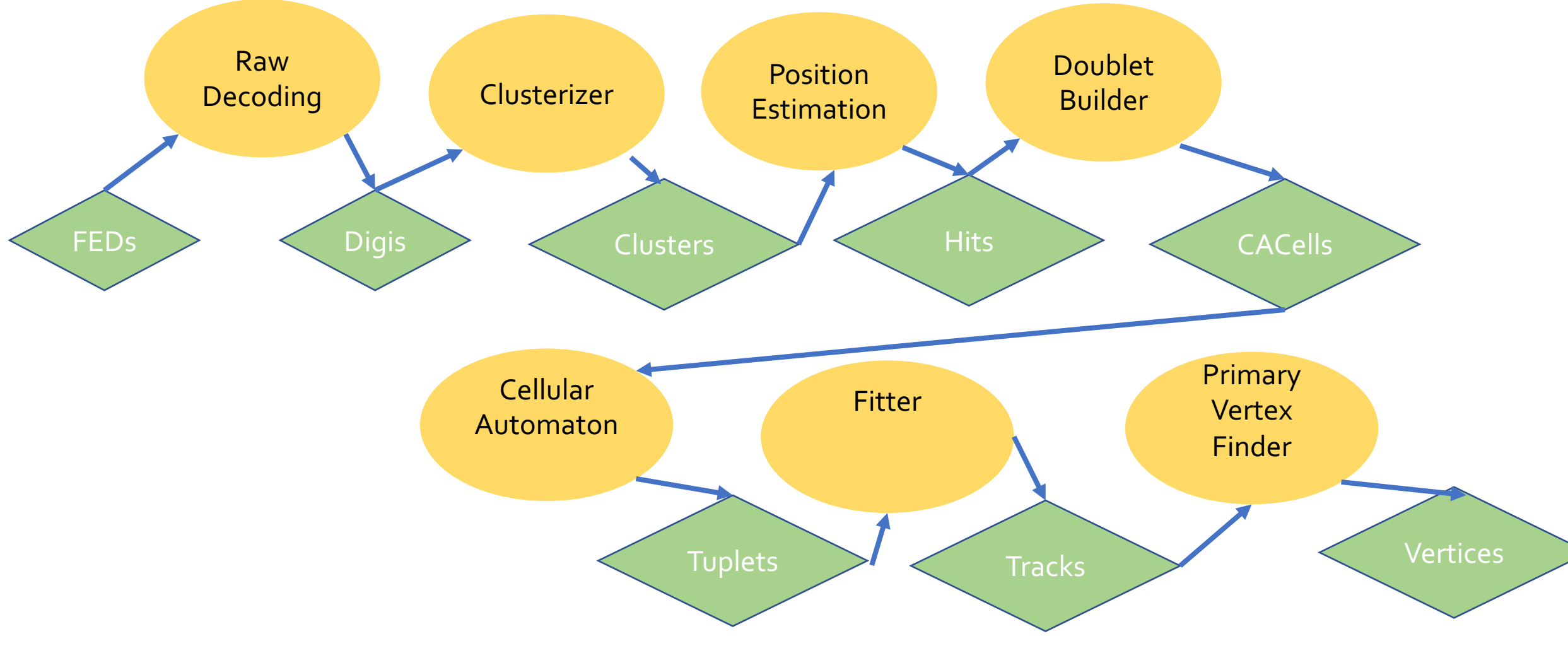

### Digis SOA

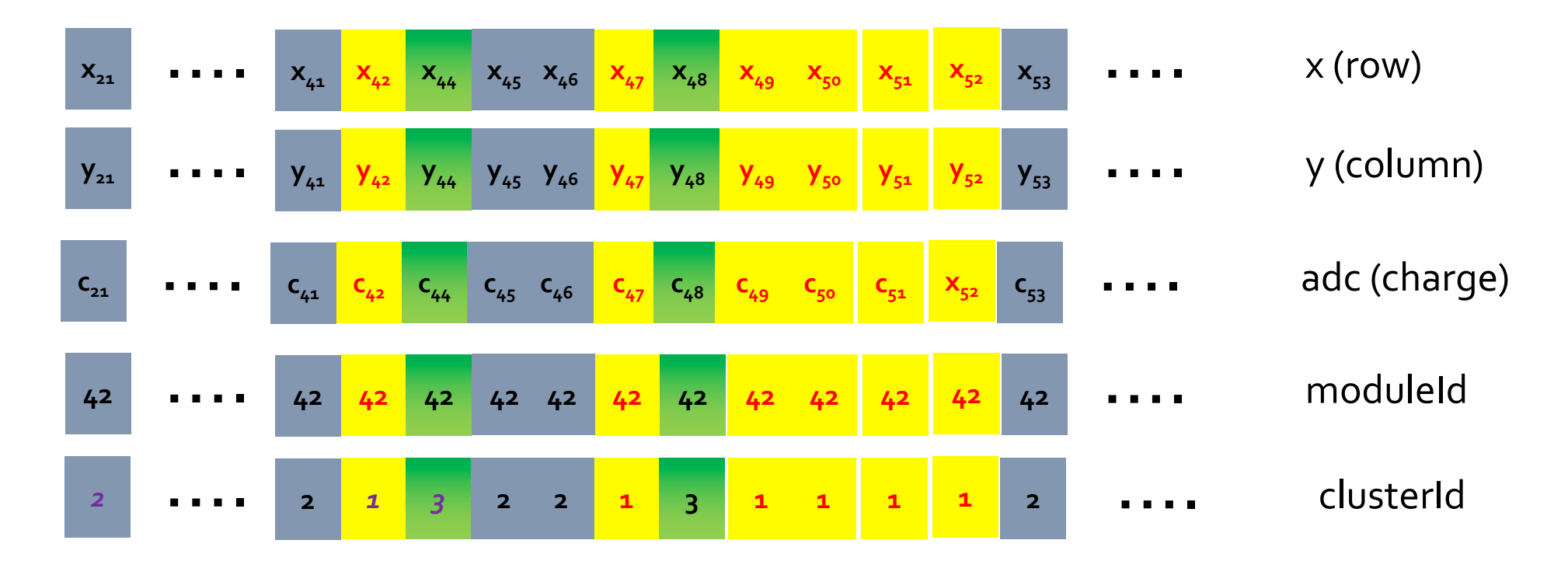

The result of the clusterizer is just the assignment of a clusterId to each digi (and the number of clusters per module as necessary side-effect)

## Few Parallel Axioms on filling data structures

- Never Resize:
	- either size is known in advance
	- or fixed to some Max
	- or: first count, then fill
- Never delete: prefer masking
- Prefer *many-to-one* to *one-to-many* references
- Avoid sorting: is highly parallel unfriendly
	- Try to get it right from start!
- Atomic increment at SIMD/SIMT level is cheap:
	- Once per vector/warp (cuda: implemented in compiler, X86: do it yourself)

#### Example of use of SOA

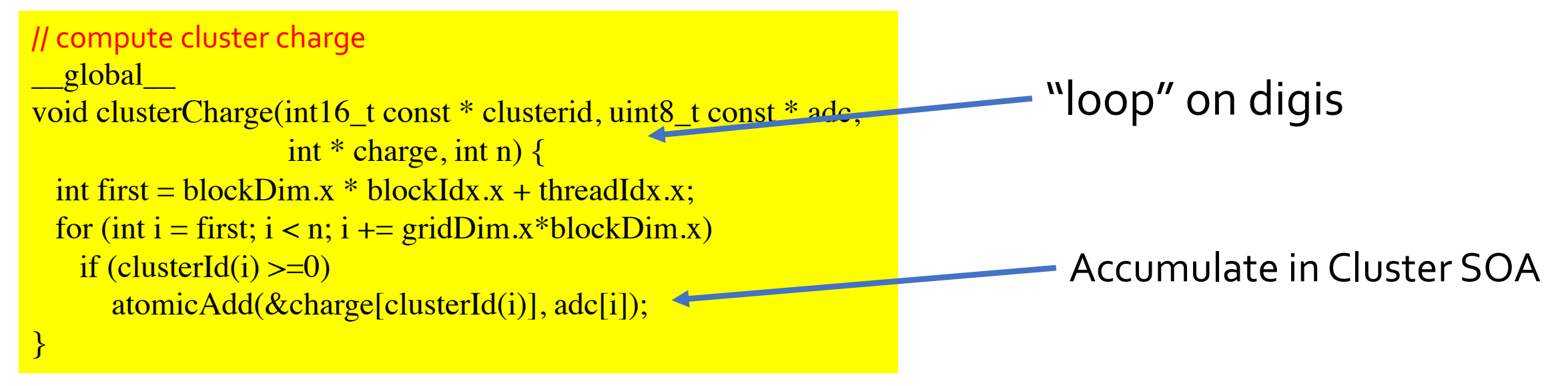

int threadsPerBlock =  $256$ ; // a magic number int blocksPerGrid = (maxNumOfDigis+ threadsPerBlock - 1) / threadsPerBlock; clusterCharge<<<blocksPerGrid, threadsPerBlock>>>(clId,adc, charge,nDigis);

#### Position (and Error) estimation

- Loop on Digis (not cluster) (blocked by Module as clusterizer)
	- Loop in cuda means one per thread...
- Fills standard object per cluster in shared memory with "CPE" info
	- Fully concurrent, use atomics
- Synchronize!
- Loop on "clusters" (CPE objects) and fill hit-SOA
	- local x,y,xerr,yerr
	- global xg,yg,zg,rg,phi (phi is an int16)
		- Beamspot subtracted!

#### Filling One to Many Association (aka vector of vector)

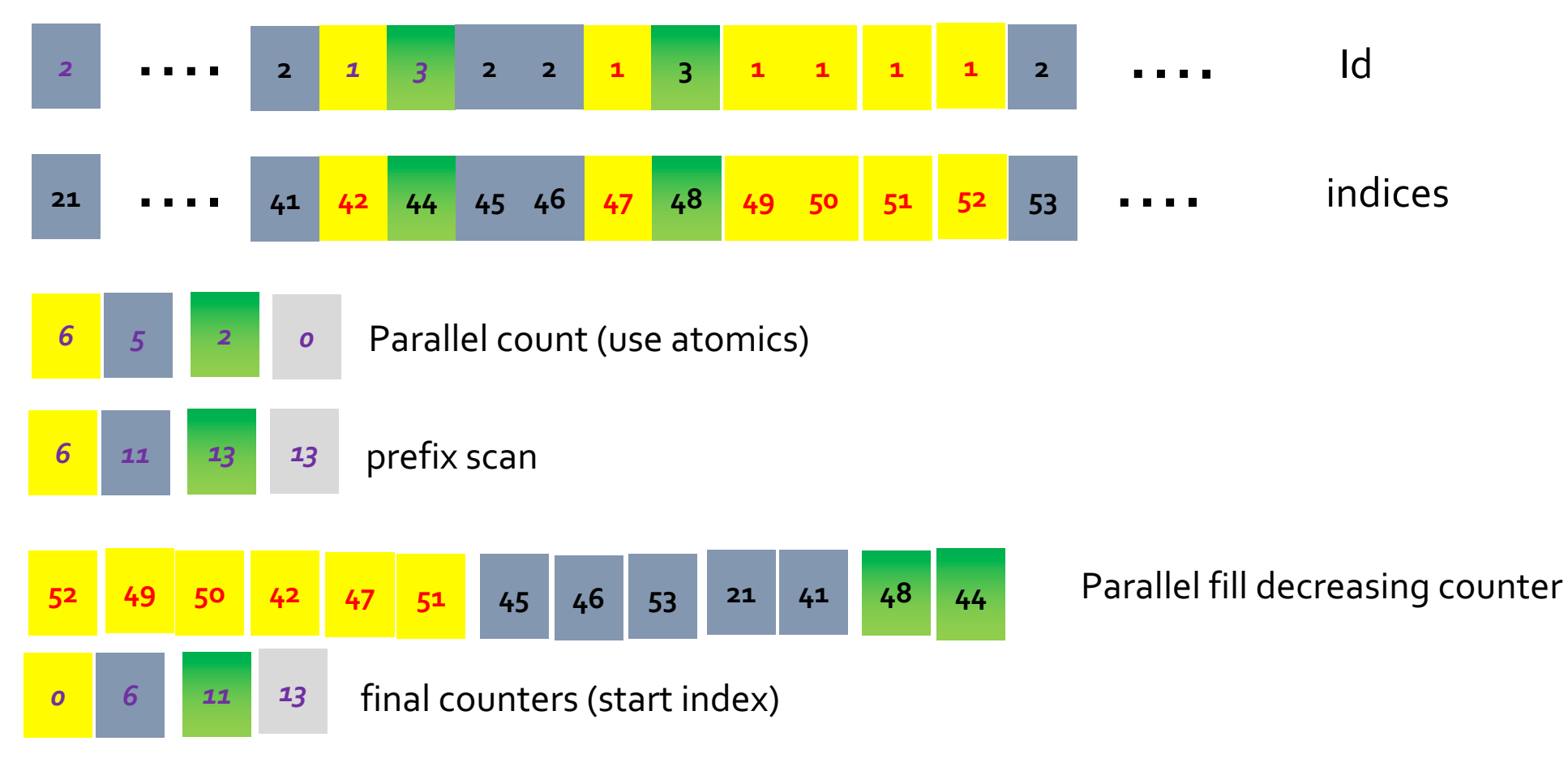

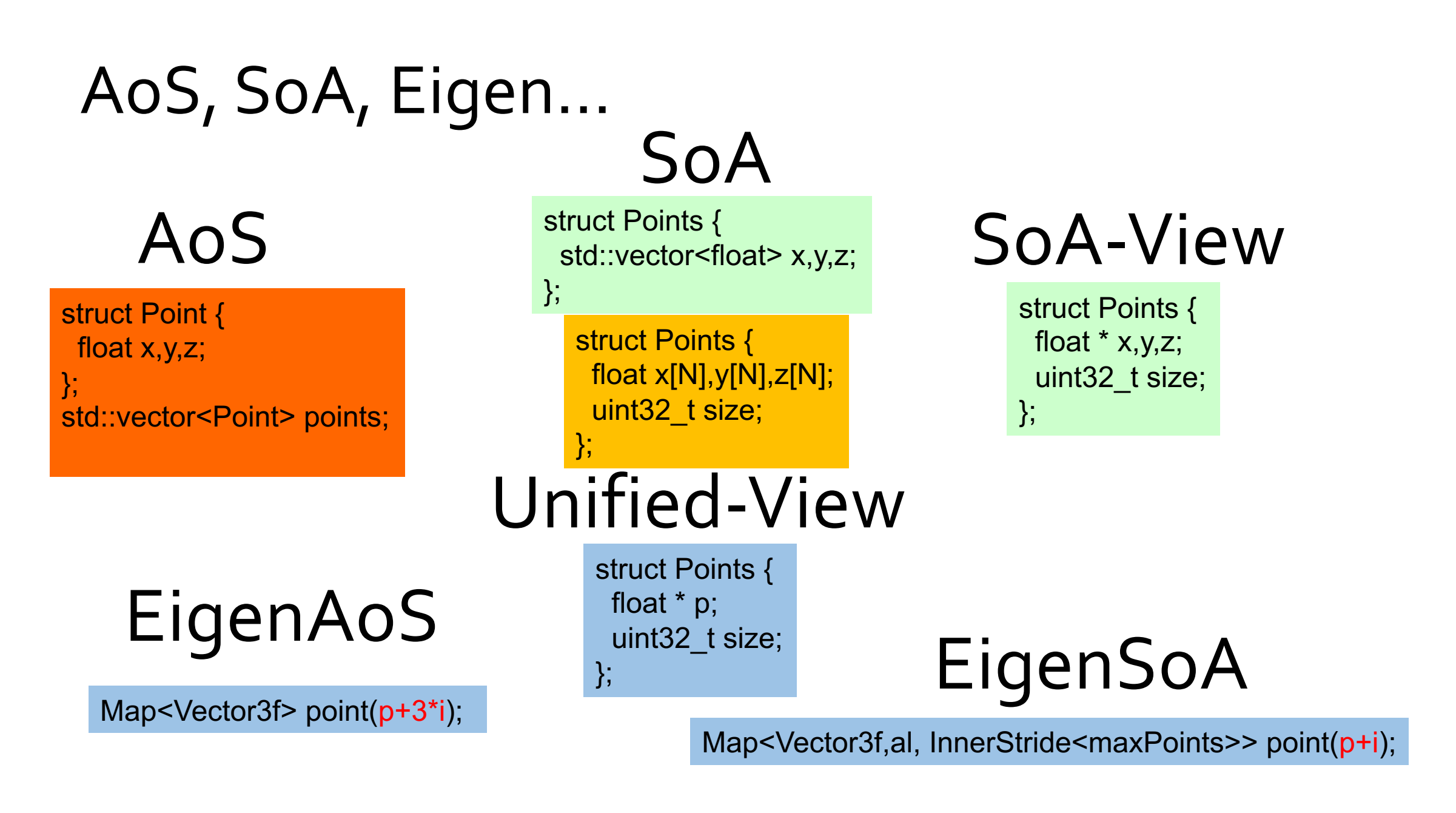

#### More complex

struct Hit { Point p; // x,y,z CovXYZ err; // 6 elements }; struct Track { Hit hits[4]; };

std::vector<Track> tracks;

constexpr uint32\_t maxNumberOfTracks() { return 10\*1024; } constexpr uint32\_t stride() { return maxNumberOfTracks();}

using Matrix3x4f = Eigen::Matrix<float,3,4>; // each hit in a column using Map3x4f = Eigen::Map<Matrix3x4f,0,Eigen::Stride<3\*stride(),stride()> >;

using Matrix6x4f = Eigen::Matrix<float,6,4>; using Map6x4f = Eigen::Map<Matrix6x4f,0,Eigen::Stride<6\*stride(),stride()> >;

## More general

```
using V3 = Eigen::Vector3f;
using V15 = Eigen::Matrix < float, 15, 1>;struct TSOS {
V3 position;
 V3 momentum;
 V15 covariance;
};
```
};

template<int S> struct TSOSsoa { static constexpr int stride() { return S; } MatrixSoA<V3,S> position; MatrixSoA<V3,S> momentum; MatrixSoA<V15,S> covariance; };

Scalar data[S\*M::RowsAtCompileTime\*M::ColsAtCompileTime]; static\_assert(isPowerOf2(S),"stride not a power of 2"); static\_assert(sizeof(data)%128==0, "size not a multiple of 128");

constexpr CMap operator()(uint32 t i) const { return CMap(data+i);}

constexpr Map operator()(uint32\_t i) { return Map(data+i);}

Eigen::Stride<M::RowsAtCompileTime\*S,S> >;

Eigen::Stride<M::RowsAtCompileTime\*S,S> >;

template<typename M, int S>

struct alignas(128) MatrixSoA {

using Map = Eigen::Map<M, 0,

using Scalar = typename M::Scalar;

using  $CMap = Eigen::Map < const M, 0,$ 

## Dynamic??

using DynStride = Eigen::Stride<Eigen::Dynamic,Eigen::Dynamic>; template<typename M> struct MatrixDynSoA { using Scalar = typename M::Scalar; using Map = Eigen::Map<M, 0, DynStride>; using CMap = Eigen::Map<const M, 0, DynStride>; constexp auto eStride() const { return DynStride(M::RowsAtCompileTime\*stride,stride);}

constexpr Map operator()(uint32 t i) { return Map(data+i, estride());} constexpr CMap operator()(uint32\_t i) const { return CMap(data+i, eStride());}

Scalar \* data; int stride; };

using V3 = Eigen::Vector3f; using  $V15 = Eigen::Matrix < float, 15, 1>;$ struct TSOS { V3 position; V3 momentum; V15 covariance; };

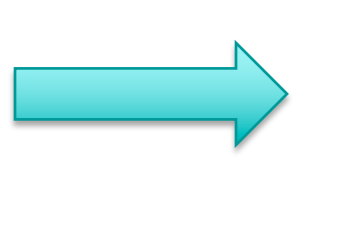

template<int S> struct TSOSsoa { MatrixDynSoA<V3> position; MatrixDynSoA<V3> momentum; MatrixDynSoA<V15> covariance; TSOSsoa(void \*, int);//???? };

### "Managing" Dynamic SOAs

<https://github.com/cms-patatrack/cmssw/commit/8eaa29bd10664580bec5d0229da549c4cffad64d>

## What about my cute OO design?

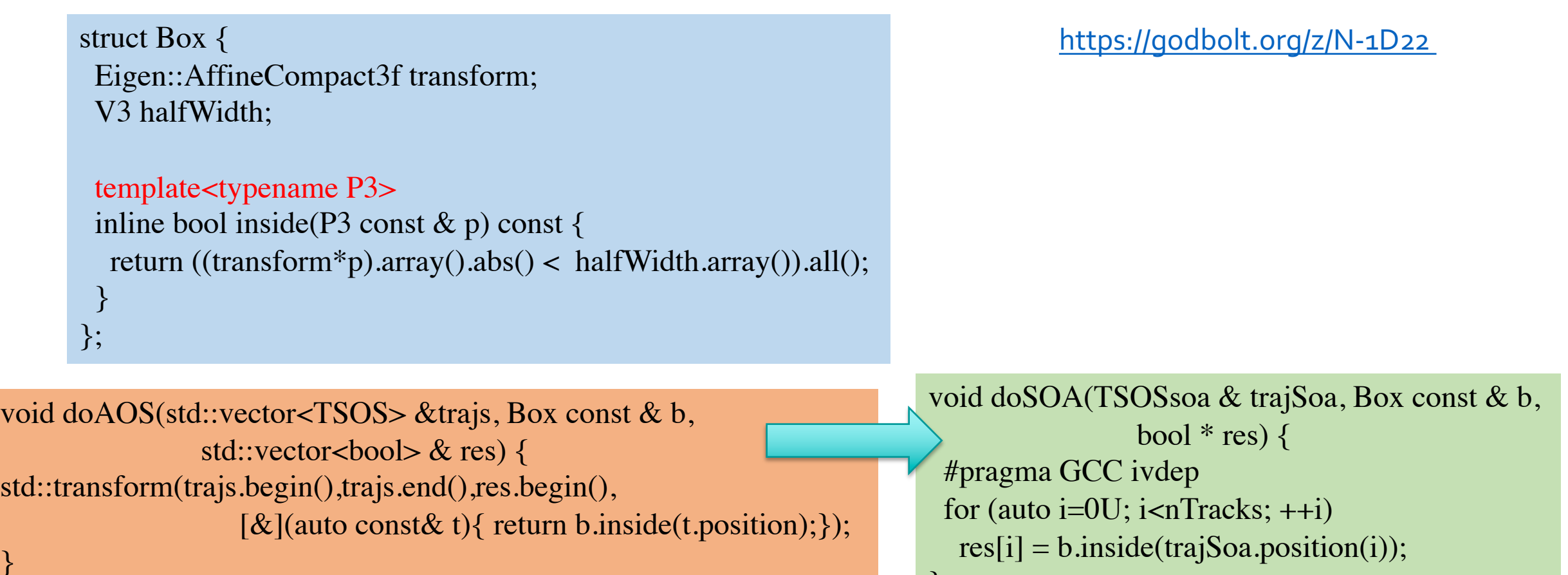

}

}

#### More Flexible: ASoA ("bucketized SoA")

template<u $int32$  t S> struct alignas(128) SoA {

static constexpr uint32\_t stride() { return S; } static constexpr uint  $32_t$  mask() { return S-1; } static constexpr uint  $32$  t shift() { return ilog2(S); }

float a[S]; float b[S];

static\_assert(isPowerOf2(S), "stride not a power of 2"); static\_assert(sizeof(a)%128 == 0, "size not a multiple of 128");

}; template< uint32\_t S> using  $ASoA = std::vector >;$ // std::vector<SoA<S>\*>; std::list<SoA<S>>;????

```
using V = SoA < \text{myStride};
void sum(V * psoa, uint32 t n) {
 for (uint32 t i=0; i<n; i++) {
  auto j = i/V::stride(); // i>>V::shift();auto k = i\%V::\text{stride}(); // i&V::\text{mask}();auto & soa = psoa[j];
  soa.b[k] += soa.a[k];
```

```
void sum(V * psoa, uint32_t n) {
 auto nb = (n+V::stride() - 1) / V::stride();for (uint32_t j=0; j<nb; j++) {
  auto \& soa = psoa[j];
  auto kmax = std::min(V::stride(),n - i^*V::stride());
  for(uint32_t k=0; k<kmax; k++) soa.b[k] += soa.a[k];
 }
```
}

}

}

#### More Flexible: ASoA ("bucketized SoA") cuda

}

template<u $int32$  t S> struct alignas(128) SoA {

static constexpr uint32\_t stride() { return S; } static constexpr uint32\_t mask() { return S-1;} static constexpr uint  $32$  t shift() { return ilog2(S); }

float a[S]; float b[S];

static\_assert(isPowerOf2(S), "stride not a power of 2"); static assert(sizeof(a)%128 == 0, "size not a multiple of 128");

#### \_\_global\_\_

void sum(V  $*$  psoa, int n) { auto first = threadIdx. $x + \text{blockIdx.x*blockDim.x;}$ for (auto i=first; i<n; i+=blockDim.x\*gridDim.x) { auto  $i = i/V$ ::stride(); auto  $k = i\%V$ ::stride(); auto  $&$  soa = psoa[j];  $soa.b[k] += soa.a[k];$ 

```
} __global__ // maps buckets to blocks
void sum(V * psoa, int n) {
 auto nb = (n+V::stride() - 1)/V::stride();for (auto j=blockIdx.x; j<nb; j+=gridDim.x) {
  auto & soa = psoa[j];
  auto kmax = std::min(V:: stride(), n - i*V:: stride());for(uint32_t k=threadIdx.x; k<kmax; k+=blockDim.x) {
  soa.b[k] += soa.a[k];}
```
};

}

#### ASoA: a possible implementation

<https://github.com/VinInn/cmssw/blob/EigenSOA/HeterogeneousCore/CUDAUtilities/interface/ASoA.h>

<https://github.com/VinInn/cmssw/blob/EigenSOA/DataFormats/SiPixelDigi/interface/SiPixelDigisSoA.h>

#### Advantaged of fixed size SoA

- Easy to manage and compose
	- Only one (de-)allocation and eventual copy for the whole SoA
- Correct alignment and sizing imposed/checked at compile time
- Compiler can take full advantage of knowing size and alignment
- Runtime sizing can be achieved using Arrays of SoAs
	- Bucketized SoA can help to mitigate pressure on TLB
	- Difficult to use with external utilities (memset!)